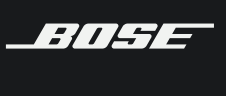

# **Recommended third-party USB extenders for use with VB1**

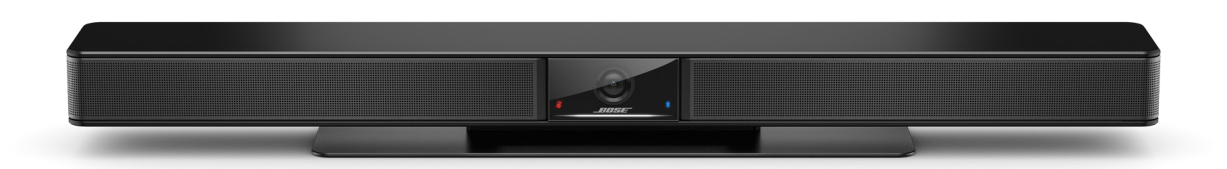

Because the Bose Videobar™ VB1 offers a simple, single-cable experience, USB extenders are useful if you need to span the distance between the wall and tabletop.

This document covers various third-party USB 3.0 extenders that we've tested with VB1 to verify their compatibility and to ensure they support the following conditions and functionality of VB1:

Mic receive and loudspeaker output

Camera receive

Display output (UHD in mirror and extended monitor configurations)

Control and signaling to Bose Work Configuration software

HID signaling commands (mic mute, volume control)

No visible latency or distortion between camera and laptop

No visible latency or distortion between laptop and display

Two extender configurations were tested for both USB 2.0 and USB 3.0 speeds:

- 1. Cat 5 extension
- 2. Integrated cable extenders

The diagrams for each are shown below:

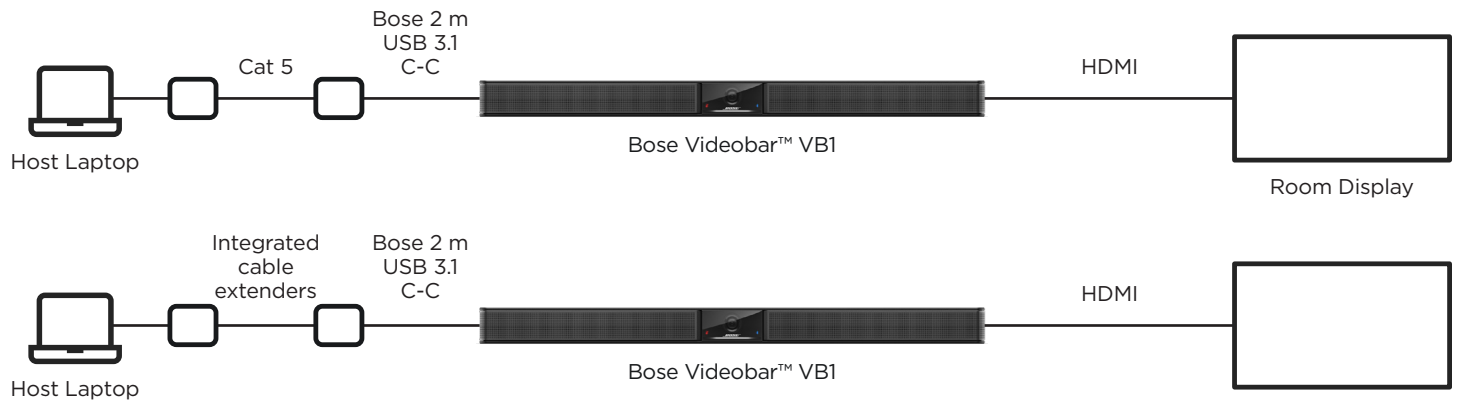

Room Display

### **COMPATIBLE CABLE EXTENDERS USB 2.0**

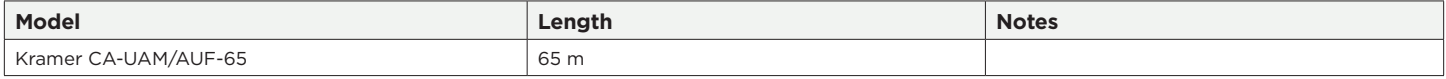

#### **USB 3.0**

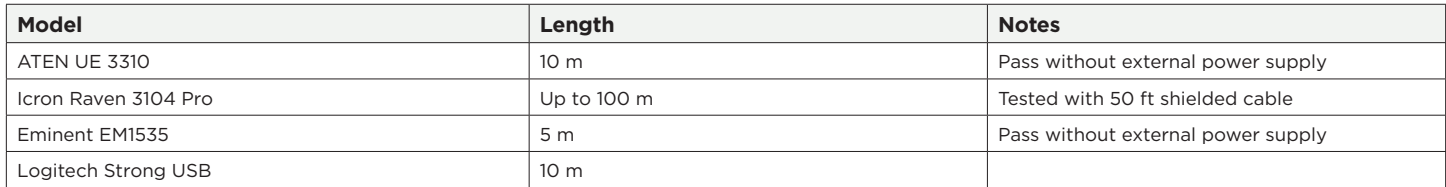

## **PLEASE NOTE:**

If a particular third-party USB 2.0 and USB 3.0 extender model is not listed above, that does not necessarily mean it is incompatible with VB1. Compatible extenders must minimally upport isochronous data transfer.

We recommend use the Bose Videobar™ VB1 Right-angle USB 3.1 Cable (sold separately), which is what we used in all testing conditions.

We do not recommend using the 5-meter cable included in the box with VB1 as it is only rated for USB 2.0 and was not used during testing.

Use a cable between the laptop and transmitter whose speed matches that of the USB extender. For example, if your extender is rated for USB 3.0, use a USB 3.0 cable.

## **INCOMPATIBLE CABLE EXTENDERS**

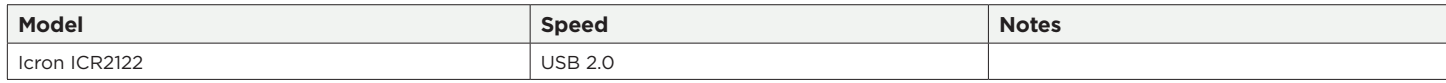

#### **PRO.BOSE.COM**